## **Now is the time to select your room for next year!**

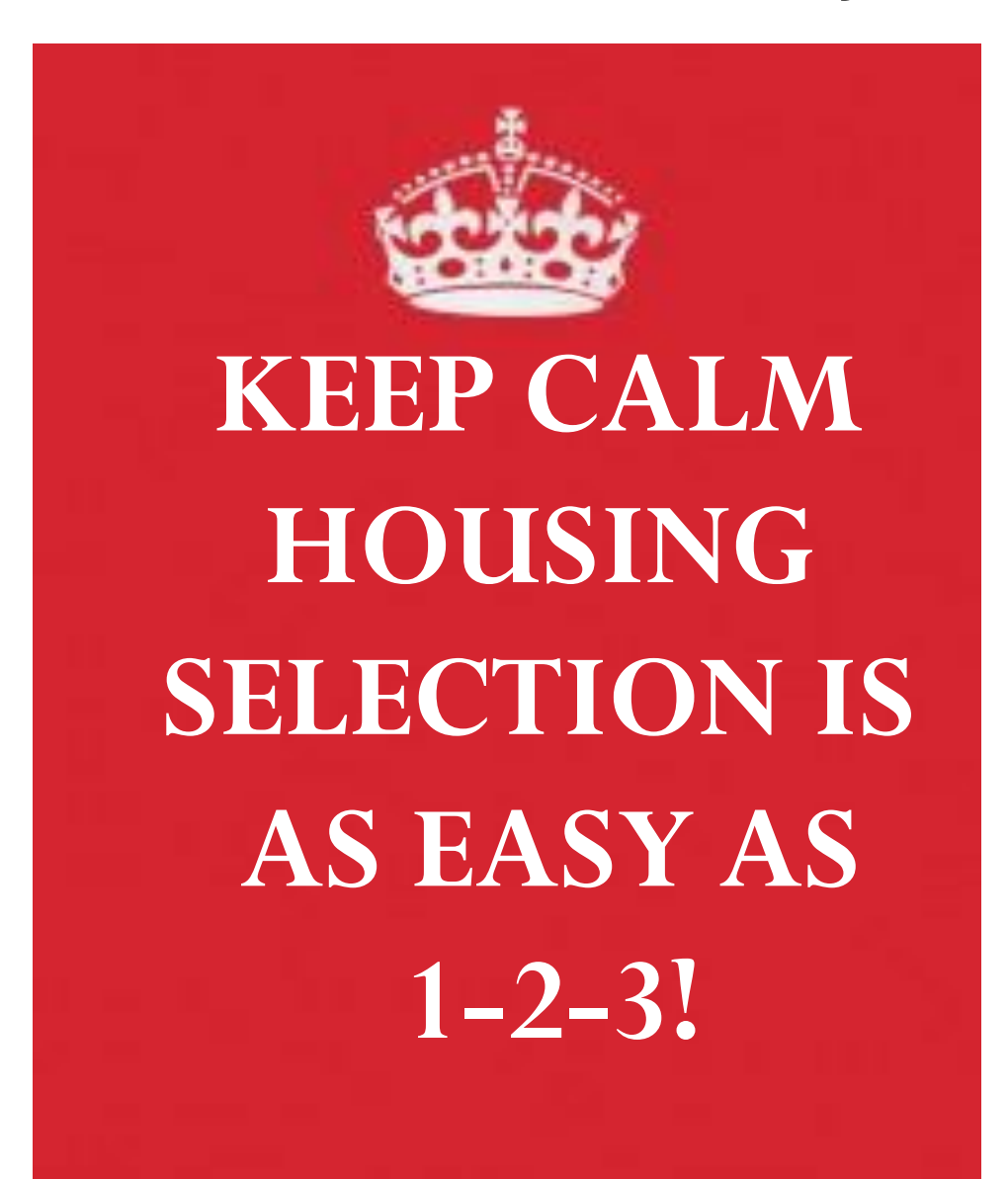

•**IMPORTANT: If you intend to live in a Living-Learning Community, you MUST indicate this intention on the day you receive your lottery number. The Housing Intentions List will be available in the Student Development Office during the Lottery period.** 

## VIV **ARE YOU READY FOR HOUSING SELECTION?? Attend a Housing Q & A session on 4/16 from 7-9 p.m. in Iselin Secure Roommate and or Suitemates (for Angela Hall) \*PLEASE NOTE:** Those students who want to reside in a double room and do not have a roommate must wait until the final day of Housing Selection, May 10th at the designated time.  $\Box$  **Complete a housing application and license agreement**, which are located on the Student Life Website. <http://www.cnr.edu/StudentLife/StudentLeadership>  $\Box$  Pick up your Lottery Number from the Student Development  **Office, SSC 231. Monday, April 15, 2013 - Friday, April 19th, 2013 between 9:00 a.m. – 7:00 p.m.** You will receive a random computer-generated lottery number based on your class year as determined by the Registrar's Office. You will need a lottery number in order to participate in Housing Selection. **DOODOODOODOOOO Register for the Fall 2013 Semester \*PLEASE NOTE:** All students must be registered to participate in housing selection. If you are rooming or sharing a suite with a student(s) who have not registered you will not be allowed to choose a room until all parties are registered and cleared with the Registrar's Office. **Arrive at Housing Selection on the date indicated below.**  Your lottery number will determine the time of your arrival on your housing selection day. Time frames will be posted during Lottery Week. **May 7, 2013**: *Senior Housing Day 11:30 a.m.-12:30 p.m.*  **May 7, 2013**: *Singles Housing Day 1:00 -2:00 p.m.*  **May 7, 2013:** *LLC Housing Day 3:00 -5:00 p.m.*  **May 10, 2013:** *General Housing Day 11:00 a.m. -3:00 p.m. \**Please Note: **If you are unable to attend room selection,** you must complete a Proxy Form and give it to your roommate to select your room for you. **If you do not have a roommate,** you can complete a Proxy Form and ask a friend/SD Staff Member to select your room for you. Proxy Forms are located on the Student Life website.